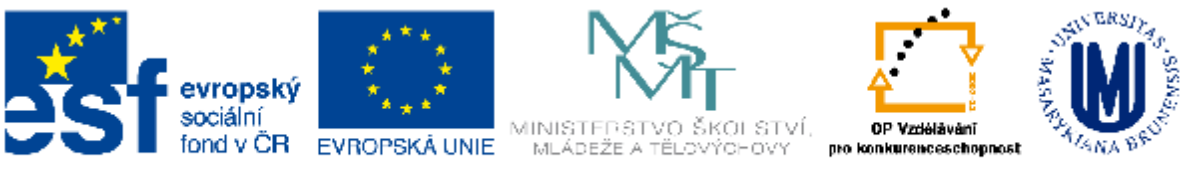

INVESTICE DO ROZVOJE VZDĚLÁVÁNÍ

## Digitální technologie

#### OP3BP\_DITE, UPV\_8000 OP3BK\_DITE, UPVK\_8000

Jan Válek Martin Dosedla

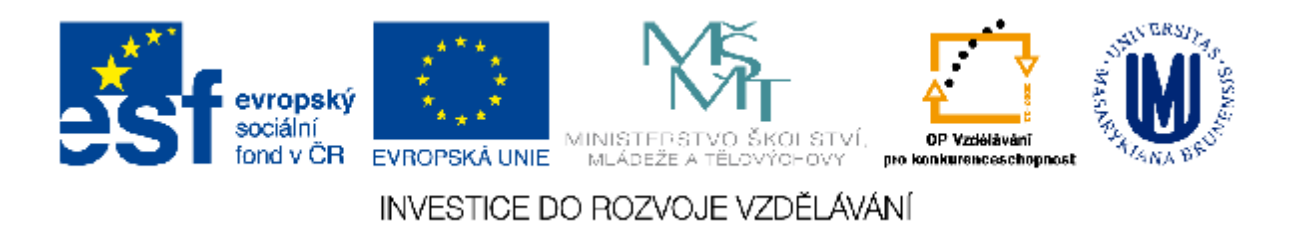

**Tato výuková opora vznikla jako výstup projektu "Inovace akreditovaného bakalářského studijního oboru učitelství praktického vyučování" na Pedagogické fakultě Masarykovy univerzity.** 

•**Kód projektu: CZ.1.07/2.2.00/15.0205.** 

•**Období řešení: 3/2011 - 12/2013**

•**Investor: Ministerstvo školství, mládeže a tělovýchovy ČR**

•**Programový rámec/typ projektu: Operační program Vzdělávání pro konkurenceschopnost (VK) - 2.2 Vysokoškolské vzdělávání**

•**Hlavní řešitel: doc. RNDr. Petr Sládek, CSc.** 

**Projekt je financován evropským sociálním fondem a rozpočtem ČR.**

**Výuková opora je určena studenům bakalářského studijního oboru učitelství praktického vyučování na Pedagogické fakultě Masarykovy univerzity.** 

#### Témata

- 1. Digitální imigranti a nativci
- 2. Sociální sítě ve výuce
- 3. MOODLE a jiné alternativy
- 4. Interaktivní tabule
- 5. Elektronické knihy
- 6. Tablety ve výuce
- 7. Smartphony ve výuce
- 8. Výukové aplikace pro Android, WP, a iOS
- 9. GPS navigace
- 10. YouTube ve výuce
- 11. Fotoaparát a web kamera
- 12. Výuka pomocí smatphone a tabletů pro tělesně a mentálně znevýhodněné

- *Digitální revoluce*
	- z pohledu věčnosti zanedbatelně krátká
	- jedná se jen o cca jedno desetiletí
- Marc Prensky (2001)
	- *Digital Natives, Digital Immigrants*
- Karl Fisch (2007)
	- *Najde-li se dnes ještě učitel, jenž nedisponuje počítačovou gramotností a nesnaží se tento stav změnit, je na tom stejně, jako kdyby před 30 lety v roli učitele neuměl číst a psát.*

- Digital natives and digital immigrants
	- Většina našich rodičů patří do kategorie *digital immigrants*
	- naši rodiče se museli adaptovat na nové prostředí, ve kterém se nikdy nebudou pohybovat tak přirozeně jako *digital natives*, tedy "digitální domorodci" = my
		- mladá generace spolu s novými technologiemi roste, zraje a vzdělává se.

- Jamie McKenzie (2007)
	- upozornil na nevhodnost stylizování dětí do role těch schopných a rodičů či učitelů naopak zcela neschopných, jež je původním článkem vyvoláváno (Marc Prensky (2001)))

- Prensky revidoval závěr (2009)
	- dlouhodobé používání technologií způsobí restrukturování myšlení
	- mozek příštích generací lidí hledajících digitální moudrost bude znatelně jinak organizován ve srovnání s nedávnou minulostí
		- nazývá je *Homo sapiens digital*

- i bez přístupu k umocňujícím technologickým nástrojům bude vždy teoreticky možné dosáhnout vzdělání odpovídajícího tradičnímu
	- nebude na orientaci v digitálním světě stačit.

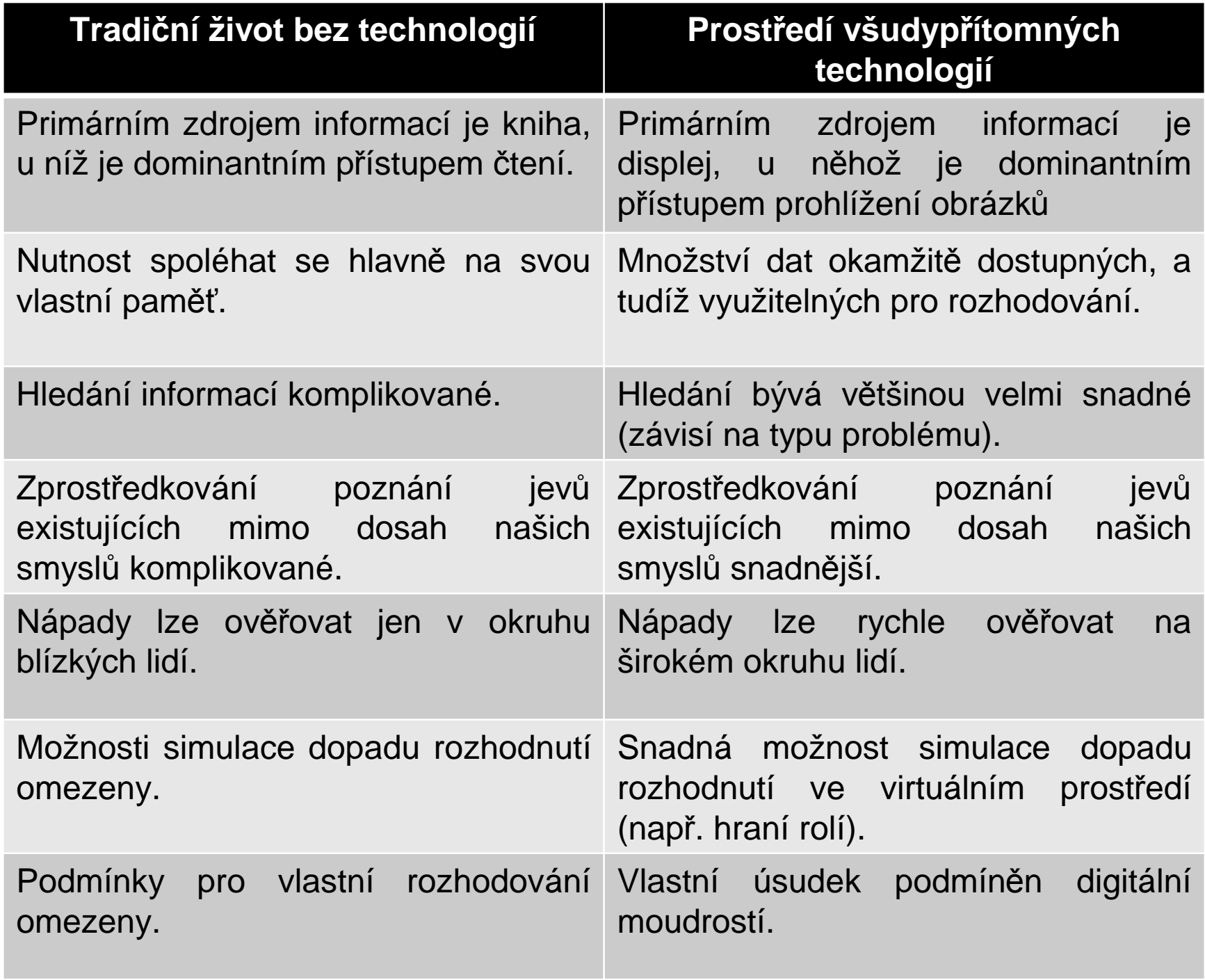

- Akční plán MŠMT Škola pro 21. století z jara 2009
	- hlavní náplní je seznam zásad, které bychom podle něj měli prosazovat:

Bořivoj Brdička, 2009 ([http://www.spomocnik.cz/index.php?id\\_document=2375\)](http://www.spomocnik.cz/index.php?id_document=2375))

1) Všichni učitelé musí dosáhnout základní úrovně počítačových znalostí (srovnání se záměrem bývalého SIPVZ proškolit na úroveň Z většinu učitelů, sice byl realizován, ale minul se účinkem).

- 2) Učitelé, kteří nesplňují zásadu 1), si musí být svého hendikepu vědomi. Nepřichází v úvahu, aby se k němu veřejně hlásili nebo na něj byli dokonce hrdí.
- 3) Měli bychom přestat rozdělovat učitele na digitální imigranty a domorodce. Všichni se dnes nacházíme v prostředí bohatém na technologie, v němž nikdo nemůže být navždy imigrantem
- 4) Ředitelé, kteří mají počítačově negramotné zaměstnance v učitelském sboru, by měli být voláni k zodpovědnosti

- 5) Počítačově negramotní inspektoři by si měli okamžitě hledat jiné zaměstnání.
- 6) Institucím připravujícím nedostatečně technologicky zdatné učitele by měla být zrevidována akreditace.
- 7) Již nesmíme být tolerantní! Nikdo z nás, kdo si problém potřeby počítačové gramotnosti učitelů uvědomujeme, nemá morální právo zůstávat stranou v době, kdy je docela možné, že někteří učitelé snižují šanci našich dětí na vzdělání odpovídající jejich budoucím potřebám.

- Rozdíl mezi informační distribucí a cirkulací (pojmy ze světa nových médií)
	- Distribuce
		- doručení od výrobce ke spotřebiteli
		- předpokladem naplnění procesu je aktivní producent a pasivní konzument.
	- Cirkulace
		- přímo vyžaduje aktivního konzumenta, který se s přenášeným obsahem emočně spojí a sám vytvoří další článek v řetězci tím, že produkt sdílí.

## **Sociální sítě ve výuce**

#### Sociální síť

**Wikipedia** 

- Nebo
	- společenská síť
	- komunitní síť
	- = je propojená skupina lidí
- V širším slova smyslu je sociální sítí každá skupina lidí, která spolu udržuje komunikaci různým prostředky

#### Zahraniční sociální sítě

- Facebook 2004 – cca 1 000 000 000 uživatelů
- Myspace 2003
- Google+ 2011
- Twiter 2006

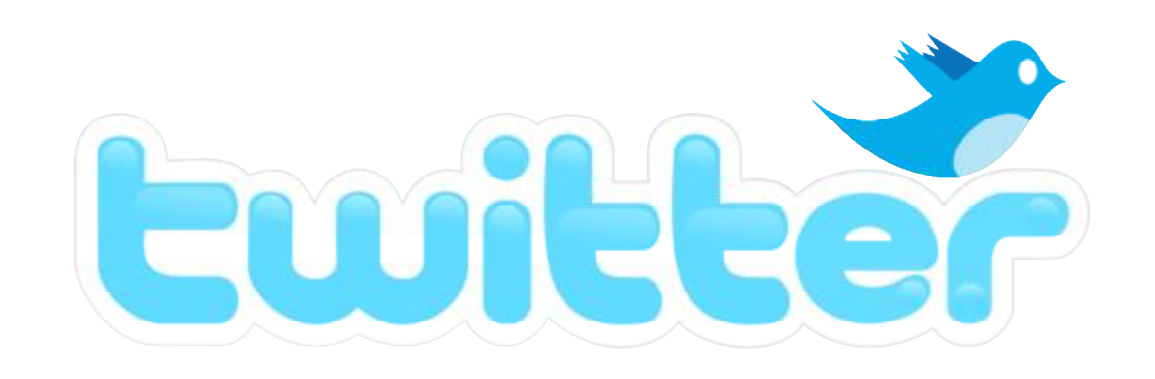

**facebook** 

## Facebook (FB)

- Vznikl jako síť studentů univerzity – Hlavní postavou byl Mark Zuckerberg
- Měl sloužit ke snížení anonymity studentů
- V současnosti zajišťuje kontakt mezi lidmi
	- Sdílení fotografií, informací, videí, plánování akcí
	- Komunikace probíhá především s lidmi, které máme v přátelích

## Facebook (FB)

- Účet na Facebook, můžeme využívat na mnoha místech na internetu
	- Sdílet přímo z webových stránek obsah na svou zeď a podobně
	- Často nahrazuje registraci na jiných webech
- Co Facebook nabízí:
	- Aplikace
	- Hry

## Facebook (FB)

- Chat
	- Formátování textu v chatu
		- text \*mezi hvězdičkami\* bude tučný
		- text \_mezi podtržítky\_ (SHIFT + pomlčka vedle klávesy shift) bude podtržený
		- text \*\_mezi hvězdičkami a podtržítky\_\* bude tučně a podtržený
	- Smajlíci
		- klasické :), :D, :P, :O, ;), :3, 3:), 8), :/, :'(, O:), :\*, ^\_^, -\_-,  $O.0, >:0, >:(, B)$
		- Pacman :v
		- $-$  srdce  $<$ 3
		- robot :|]
		- $-$  žraloka  $($ M $\wedge$
		- tučňák <(")

## Google+ (G+)

- Server byl pro uživatele otevřen 28.6. 2011
- Komunikace zde může být jak mezi dvěma či skupinou lidí, tak jedním člověkem k celé skupině lidí
- Původně neobsahoval aplikace ani hry

## Google+ (G+)

- Nastavení soukromí (je přehlednější, než na Facebooku) lze umožnit
	- komukoliv sledovat vaše statusy a komentáře, a nebýt obtěžován tím, co píšou ostatní
	- číst příspěvky ostatních, aniž by vás oni museli potvrzovat jako své přátele
- G+ používá dělení kontaktů do kruhů, FB využívá možnost dělit přátele do skupin
	- Tříděním kontaktů do kruhů lze sdílet jen s vybranými to, co chcete

## Google+ (G+)

- Další možnosti G+
	- Sparks umožňuje objevovat zajímavý obsah na internetu a sdílet jej s přáteli (resp. kruhy)
	- $-$  Huddle = hromadný chat
	- $-$  Hangout = chat + videochat
	- $+1$ 
		- indikátor oblíbenosti obsahu (na Facebooku = Like)

## LinkedIn

- Sociální síť orientovaná na business a pracovní vztahy
- Podstata sítě LinkedIn
- Slouží k udržování a znovunavázání vztahů s pracovními partnery, se spolužáky nebo mezi zaměstnanci a zaměstnavateli

## LinkedIn

- Využívají personální agentury k hledání pracovníků pro své klienty
- Uživatelé se mohou také sdružovat do skupin
- Prostředí FB je značně neformální oproti formálnímu LinkedIn.

#### **Twitter**

- Twitter slouží jako blogovací nástroj
	- Lze také reagovat na "tweety" ostatních uživatelů nebo je rovnou "retweetovat"
- Uživatelé (followeři) si sami zvolí, čí příspěvky chtějí sledovat

– Zároveň lze sledovat své followery

• Sdružuje se zde velké množství odborníků (oblasti IT a moderních technologií)

#### Badoo

- Od 2006
- Nejrychleji rostoucí komunitní web současnosti
- Badoo je komunitní web, zaměřující se na seznámení mezi uživateli
- Nabízí seznamovací hry, vyhledávání uživatelů dle zadaných parametrů a lokality nebo interní komunikační systém

#### České sociální sítě OLIDE • Lidé.cz

• Spolužáci.cz

**ESPOLUŽÁCI.CZ** 

• Líbímseti.cz

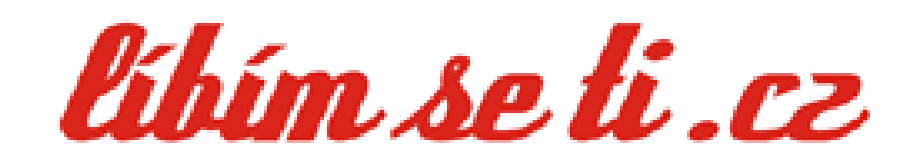

• ČSFD.cz

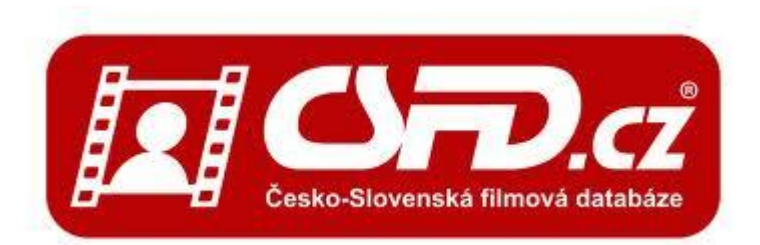

#### Lidé.cz

- Lidé.cz je ryze česká sociální síť,
- podporováni českým portálem Seznam
- Ke komunikaci slouží systém vzkazů
	- textové, i hlasové
	- dále diskuze, která pokrývá široké spektrum nejrůznějších témat
	- uživatelská nástěnka,
	- chat s místnostmi

#### Spolužáci

- Komunitní server provozovaný serverem Seznam.cz
- Sdružuje spolužáky ze škol v rámci celé ČR
- Služba členěna dle jednotlivých tříd jednotlivých škol

## Líbímseti

- Česká sociální síť
- Původně vzniklo jako seznamovací server
- Nabízí
	- Chat
	- Seznamka
- Únik fotek ze zaheslovaných alb
	- Velká kauza
	- Mnoho uživatelů měla ve svých albech fotky odporující pravidlům serveru

# ČSFD.cz

- Česká obdoba databáze IMDb
- V roce 2001 založil Martin Pomothy
- V roce 2011 společnost získala v soutěži Křišťálová Lupa 1. místo v kategorii zájmové weby
- Uživatelům nabízí přehled vlastní filmotéky
- Zároveň nabízí možnost uživatelům spolu komunikovat

#### **MOODLE a jiné alternativy**

## MOODLE a jiné alternativy

- LMS = "Learning Management System",
- · "systém pro řízení výuky".
	- Virtuální studijní prostředí (e-learning), ve kterém může studující různou formou a za pomocí pokynů vyučujícího určitým způsobem dále studovat
	- Používá se přímo ve výuce nebo jako domácí studium

## LMS MOODLE

- Modular Object-Oriented Dynamic Learning Environment
- Softwarový balíček pro tvorbu výukových systémů a elektronických kurzů na internetu - ELEARNING
	- Je vyvíjen jako nástroj podporující sociálně konstruktivistický přístup ke vzdělávání
	- Poskytován zdarma jako Open Source software spadající pod obecnou veřejnou licenci GNU

#### LMS MOODLE

- Moodle umožňuje evidenci studijních výsledků.
- Činnost uživatelů je zaznamenávána v podrobných protokolech a souhrnných statistikách.
### LMS MOODLE

- Pomocí standardně dodávaných modulů lze do online kurzu vkládat např.:
	- studijní materiály ve formě HTML stránek, souborů ke stažení, Flash animací, strukturovaných přednášek
	- diskusní fóra s možností odebírání příspěvků emailem
	- úkoly pro účastníky kurzu
	- automaticky vyhodnocované testy složené z různých typů testových úloh

### LMS MOODLE

- slovníky a databáze, na jejichž plnění se mohou podílet účastníci kurzu
- ankety
- vzdělávací obsah dle specifikace SCORM nebo IMS Content Package

# LMS MOODLE

- Výhody Moodle:
	- Zdarma
	- Široká paleta možností, funkcí a nástrojů
	- Open-source
	- Různé stupně zabezpečení, resp. viditelnosti obsahu (veřejné vs. soukromé)
- Nevýhody Moodle:
	- Nutnost instalace
	- Další registrace pro uživatele
	- Relativně složité ovládání a užívání

#### LMS eDoceo

- Pro správu a tvorbu katalogu elektronických kurzů
- eDoceo podporuje blended learning (kombinace prezenčního a elektronického vzdělávání) a také rapid learning.
	- Aplikace Autor
		- pro snadnou tvorbu elektronických vzdělávacích programů, kurzů a testů.
	- Aplikace Lectora
		- pro profesionální tvorbu e-learningových kurzů a multimediálních prezentací.

#### LMS eDoceo

- Aplikace off-line Student
	- pro možnost domácího studia bez připojení k LMS
- Aplikace TestManager
	- umožňuje import a export testovacích otázek, řazení do kategorií, tvorbu testů, jejich snadnou správu a export do systému

# LMS EDEN

- v 2000 ve spolupráci s MAT-FYZ UK
- K řízení a správě e-learningového vzdělávání
	- provoz kurzů, testování a monitorování studujících, ankety, dalších aktivit spojených s procesem distančního vzdělávání
- Skládá se z modulu
	- eStudium, eAnketa, Administrace
- Otevřený systém = je možné ho přizpůsobit

# LMS EDEN

- Základní oblasti využití
	- e-learningové kurzy s volitelnou formou zpětné vazby,
	- e-learningové kurzy kombinované s prezenční výukou,
	- elektronické příručky,
	- znalostní audity,
	- anketní šetření,
	- vytvoření interní univerzity.

- Dotykově citlivá plocha
- Komunikace uživatel/PC s cílem zajistit maximální možnou míru názornosti
- K PC je připojen datový projektor
	- promítá obraz z PC na IAT
	- speciálními fixy, prstem a dalšími nástroji ovládáme PC

# Proč používat interaktivní tabuli

- Velký potenciál pro zkvalitnění výuky:
	- prezentace a demonstrace učiva
		- frontální vyučování, pomáhá učiteli prezentovat učivo živě a zajímavě prostřednictvím mnoha pomůcek
	- motivace žáků
		- zvyšuje zájem žáků o učivo
	- organizace hodin
		- přispívá k přehlednějšímu strukturování a lepší organizaci hodin

#### Proč používat interaktivní tabuli

• Interaktivní tabule podporuje práci s informacemi a rozvíjení myšlenkových dovedností vyššího typu

– analýza, syntéza či hodnocení

### Proč používat interaktivní tabuli

- Jak lze IAT využít ve výuce?
	- Přidání interaktivity
		- Odhal pohybem (Přesu<sup>ň</sup> objekt k odkrytí odpovědi)
		- Odhal určením pořadí objektů
		- Odhal pomocí stínování obrazovky
		- Pohyb s objekty přiřazování

- Druhy interaktivních tabulí: (Podle druhu snímání pohybu)
	- Odporové
		- dvě elektricky vodivé plochy oddělené malou vzduchovou mezerou
		- stlačením se mezery spojí, odstraní se mezera a uzavře se elektrický obvod => detekce místa stlačení

KOVÁČOVÁ, J., KROTKÝ, J. *Interaktivní tabule - interaktivní a multimediální prezentace | Centrum didaktický aktických a multimediálních výukových technologií na KAT FPE*. Plzeň : FPE ZČU , 2012

#### – Elektromagnetické

- vodiče za IAT plochou působí na cívku ve špičce pera
	- Stylus (pero)
		- » aktivní, napájením ze sítě nebo s použitím baterie
		- » pasivní, signály vysílá tabule bez potřeby napětí v peru
- v IAT jsou magnetické senzory

KOVÁČOVÁ, J., KROTKÝ, J. *Interaktivní tabule - interaktivní a multimediální prezentace | Centrum didaktický aktických a multimediálních výukových technologií na KAT FPE*. Plzeň : FPE ZČU , 2012

#### – Ultrazvukové a Infračervené

- tlak na povrch tabule vysílá ultrazvuk a zároveň infračervený paprsek
- technologie umožňuje použití jakéhokoli povrchu tabule, ale není citlivá na tlak
- Laserové
	- laserové snímače/vysílače jsou umístěny v horních rozích tabule
	- paprsky za pomoci otáčivých zrcátek promítají před plochu IAT
	- zrcátka na pasivním peru odrážejí paprsek zpět
	- Technologie není citlivá na dotek  $51$

KOVÁČOVÁ, J., KROTKÝ, J. *Interaktivní tabule - interaktivní a multimediální prezentace | Centrum didaktický aktických a multimediálních výukových technologií na KAT FPE*. Plzeň : FPE ZČU , 2012

#### – Kapacitní

- podobný princip jako u elektromagnetické IAT
- dochází k ovlivnění elektrického pole i pouhým prstem
- není zapotřebí speciální stylus
- Optická (kamerová) a infračervená
	- po stisknutí povrchu (prst nebo stylus) se objekt zaměří kamerou/IrDa v horních rozích IAT
	- některé systémy mají kameru umístěnou v peru a ta snímá místo na tabuli, kam míří pero
	- umožňuje libovolný povrch, není potřeba speciální stylus **52**

### Parametry běžně dostupných IAT

(co by nás mohlo/mělo zajímat)

- Pořizovací cena IAT
	- *20 000* až *50 000* Kč
		- Zda připevníme na zeď, nebo mobilní tzn. i s mobilním stojanem
	- Akční balíčky (obsahují IAT, stojan, projektor, SW)
- Projektor
	- Různé cenové hladiny
		- upevnění projektoru (různé držáky) a umístění (před nebo za interaktivní tabulí)
- Software  $\frac{53}{100}$

## Parametry běžně dostupných IAT

(co by nás mohlo/mělo zajímat)

- Hmotnost
	- Samotná tabule, nebo i držák s projektorem?
	- 15 kg až cca 30 kg (i více v závislosti na vybavení)
- Velikost/formát
	- 4:3, 16:9, 16:10
	- Nejčastější úhlopříčka je 200 cm
- Kalibrace
- Ovládání
- Rychlost vazby

#### Parametry běžně dostupných IAT

(co by nás mohlo/mělo zajímat)

- **Konektivita** (Jak, čím, mám to v PC?)
- Rozlišení (Spíše problém projektoru)
- Pracovní rychlost (Nechci čekat na reakci pohybu objektu)
- Přesnost (Kalibrace)
- Napájení tabule (Jak, čím, mám to v PC nebo jeho okolí?)
- Pracovní teplota

KOVÁČOVÁ, J., KROTKÝ, J. *Interaktivní tabule - interaktivní a multimediální prezentace | Centrum didaktický aktických a multimediálních výukových technologií na KAT FPE*. Plzeň : FPE ZČU , 2012

- Typy projekce
	- Přední projekce
		- Projektor umístěn před tabulí a vrhá stín na tabulI
	- Zadní projekce
		- Projektor umístěn za tabulí =>nevrhá stín
		- Neoslňuje
		- Vyšší cena, větší rozměry a obtížnější montáž na stěnu
		- IAT musí být částečně průsvitná/průhledná

DOSTÁL, J., *Interaktivní tabule ve výuce*. Journal of Technology and Information Education. 2009, Olomouc - EU, Univerzita Palackého, Ročník 1, Číslo 3, s. 11 - 17. ISSN 1803-537X (print). ISSN 1803-6805 (on-line).

KOVÁČOVÁ, J., KROTKÝ, J. *Interaktivní tabule - interaktivní a multimediální prezentace | Centrum didaktický aktických a multimediálních výukových technologií na KAT FPE*. Plzeň : FPE ZČU , 2012

#### – Krátká projekce

- Projektor mnohem blíž povrchu tabule
- Promítá obraz dolů pod úhlem cca 45°
- Nevrhá stín, spíše né tolik stínu
- Mnohem ostřejší obraz i při vysokém rozlišení

DOSTÁL, J., *Interaktivní tabule ve výuce*. Journal of Technology and Information Education. 2009, Olomouc - EU, Univerzita Palackého, Ročník 1, Číslo 3, s. 11 - 17. ISSN 1803-537X (print). ISSN 1803-6805 (on-line).

- Nevýhody
	- klasická učebnice je odsouvána do pozadí
	- omezuje se psaný projev
	- časem opadá zájem žáků
	- potlačování abstraktního myšlení
	- nedostatky v technice stín na tabuli, nekvalitní projektor
	- cena
	- závislost na PC a elektrickém připojení

- Výhody
	- interaktivita snadná příprava?
	- zdroje materiálů
		- různé galerie (obrázky, videa, fotky…)
	- pro děti s DYS poruchami děti nejsou omezené
		- nemusí se zabývat tím, jak se slovo píše, ale mohou rovnou s ním pracovat
	- zábavný styl výuky propojení činností v hodině
	- elektronické výstupy
		- práci můžeme uložit a pokračovat v ní
	- bezprašná tabule

- Při vyučovací hodině je však stále ideální propojení
	- Učebnic
	- Pracovních listů
	- Interaktivní tabule
	- Reálných pokusů
	- Výukových videí

- Je digitální verze papírové knihy
- Od roku 1971
- Díky e-inkoustu vypadá text jako tištěná kniha

- Výhody elektronických knih
	- Šetří zrak oproti tabletům
	- Energetická nenáročnost až týdny provozu
	- Čitelnost text
	- Zoom textu
	- Velká paměť
	- Hmotnost oproti klasickým knihám
	- Prostorová náročnost
	- Dostupnost (do budoucna)

- Nevýhody elektronických knih
	- Zobrazení e-knihy se musí přizpůsobit displeji zařízení
	- Různé formáty e-knih (PDF, EPUB, PDB, MOBI, HTML, TXT)
		- Nejrozšířenější formát e-knih PDF není moc vhodný pro mobily a čtečky => nemožnost uspokojivého přizpůsobení zobrazení obsahu displeji
	- Licence
		- E-Knihu nelze dále prodat, půjčit, odkázat, darovat

- Displej
	- Zatím černobílé
	- Nutnost překreslovat displej při jakékoli změně
	- Obrazovka nesvítí

- Co dále elektronická čtečka nabízí?
	- Slovníky pro cizojazyčné knihy
	- Wi-fi připojení k internetu
	- RSS čtečka
	- Přehrávání MP3
	- Předčítání obsahu (některé)
	- Podpora paměťových karet (některé)
	- Dotykový displej (některé)

# **Tablety a Smartphony ve výuce**

#### Tablety a Smartphony ve výuce

- V současné době se rozdíly mezi Tablety a Smartphony velmi výrazně stírají
- Hlavní rozdíl pak spočívá jenom ve velikosti úhlopříčky displeje

- Tablet můžeme chápat jako:
	- Počítač s dotykovou obrazovkou
		- chápán jako zařízení v podobě desky
	- Mezistupeň mezi notebookem a kapesním počítačem, chápán jako notebook s dotykovou obrazovkou

- Jak popsat tablet:
	- Dotyková obrazovka je primárním vstupem pro ovládání zařízení
	- Místo klasické hardwarové klávesnice se používá virtuální klávesnice na obrazovce
	- U některých se pro ovládání používá tzv. stylus
	- Polohovací zařízení lze k tabletu připojit externě

- 1968 předchůdce tabletu **Dynabook**
- V osmdesátých letech 20. století začaly vznikat prototypy podobných zařízení
- Přelom století Microsoft definoval tablet jako mobilní zařízení pro obchodní práci
- 2010 první moderní tablet **iPad** od Apple

- Proč využít tablet ve výuce?
	- Zařízení je dětem dobře známé
	- Využití výukových aplikací
	- Skladné zařízení
	- Příprava textů a učebních materiálů
	- Evidence průběhu vyučování
		- hodnocení žáků, zápisky pro potřeby učitele aj.
	- Náhrada papírových učebnic
	- Možnost vytváření vlastních studijních materiálů
- Co brání nasazení tabletů do výuky?
	- Investice peněz nestačí, tablety je třeba správně zapojit do výuky
	- Malá zásoba aplikací
		- vývojáři nevyvíjí tolik aplikací => zahraniční aplikace
- Ve USA v roce 2013 plánují pořízení na všechny základní a střední školy

- Atraktivnější výuka
	- Připojení k internetu
	- Výukové aplikace
- Výhody
	- Mobilita
	- Okamžité zapnutí
	- Dlouhá výdrž baterie
	- Pohotový přístup k informacím
	- Videa, podcasty, audioknihy, PDF, … zdarma

- Pomocí bluetooth lze řídit digitální mikroskopy, vědecké sondy
- Studenti mohou pořizovat poznámky, sledování termínů, procházení internetu, e-mail
- Díky aplikacím ze Store se nabízí široké spektrum pro usnadnění výuky studentům se speciálními potřebami

- Samsung Smart school
	- Učebny vybavené tablety a interaktivní tabulí
	- Dynamičtější a zábavnější průběh výuky
	- Projekt ve fázi testování na soukromých středních školách (2013)
		- V budoucnosti širší uplatnění také na základních školách
	- Využívány jsou tablety Samsung Galaxy Note 10.1

- Učitel získává kontrolu nad prací studentů
	- Tablety jsou vzájemně propojeny
	- Vyučující má přehled o tom, co který student na tabletu dělá
- Program disponuje funkcí Private teaching pro individuální výuku
- Možnost rozdělit žáky do skupin a každé skupině zadat jinou práci

- GPS (*G*lobal *P*ositioning *S*ystém)
	- původně vojenský projekt
		- navazuje na starší projekt americké armády nazvaný GNSS Transit
	- vývoj (GPS Navstar) od roku 1973
	- po úspěšných testech na zemi vypuštěna v roce 1978 první z jedenácti družic nutných pro plné fungování systému GPS

- 1983 zpřístupněni GPS také civilnímu sektoru
	- sovětská stíhačka sestřelila nad svým územím dopravní letoun společnosti Korean Air (269 mrtvých osob)
	- Ronald Reagan (tehdejší USA prezident) GPS bude po svém dokončení k dispozici i pro civilní využití
- 17. 7. 1985 plně funkční systém
- březen 2004 jubilejní 50. družice
- v současné době na oběžné dráze 31 aktivních družic

- Jak GPS určí, kde jsem?
	- Družice funguje jako vysílač, navigace v automobilu jako přijímač
	- 31 družic systému GPS vysílá radiové signály obsahující polohu družice a čas vyslání signálu
		- Oba tyto údaje jsou důležité k určení polohy
		- Známe-li polohu družice a čas vyslání signálu lze dopočítat vzdálenost přijímače od uvedené družice, tedy vysílače
		- Pokud známe vzdálenost od družice, systém může určit imaginární kružnici, na které se nacházíme
		- Pomocí času potřebného k příjmu signálu se dopočítá kružnice na jejímž jakémkoliv bodě se můžeme nacházet

- Opakujeme stejný postup s druhou družici, získáme dva průsečíky kružnic
	- Naše poloha je na jednom z těchto dvou průsečíků.
- Díky třetí družici určíme, na kterém průsečíku jsme
	- Pro určení polohy je tedy nutný vždy signál minimálně ze tří vysílačů
- V ČR je v průměru osm viditelných družic systému GPS

- GPS financováno americkou vládou
	- roční výdaje cca 12 až 16 miliard korun
- Řídící a kontrolní část GPS obsahuje:
	- velitelství sídlícího na letecké základně v Los Angeles
	- dvě řídící střediska ve státech Colorado a Maryland
	- tři povelové stanice
	- osmnáct monitorovacích stanic
		- rozmístěny po celém světě
	- úkolem všech středisek je dohlížet na systém, korigovat dráhu družic a synchronizovat čas

- Družice obíhají Zemi ve výšce 20 200 kilometrů
- Každá družice má hmotnost cca dvě tuny je vybavena
	- minimálně třemi atomovými hodinami
	- vysílači radiových signálů koncovým zařízením vysílači pro komunikaci s pozemním řízením
	- bateriemi
		- solární panely pro jejich dobíjení
	- družice jsou vybaveny senzory
		- zjištění startu balistických raket
		- detekci jaderných výbuchů

- Družice mají životnost přibližně 10 let a poté musejí být vyměněny
- GPS pro civilní použití pracuje s přesnosti do 10 m
	- pro vojenské a speciální účely až jednotky centimetrů

### Glonass

- *GLO*balnaja *NA*vigacionnaja *S*putnikovaja *S*istěma
- Ruská varianta lokalizačního systému
- Vyvíjen od 1970
	- až v 2001 se začalo s pracemi
	- cílem je mít na oběžné dráze ve výšce 19 100 kilometrů celkem 24 družic,
- Glonass je rozdělen do třech segmentů
	- Kosmický segment obsahující družice
		- Každá družice stejně jako u GPS má ve výbavě
			- atomové hodiny
			- antény pro odesílaní signálu
			- antény pro komunikaci s řídicími středisky
			- solární panely a akumulátory

### Glonass

- Řídicí a kontrolní segment
	- řídící středisko
	- povelové a monitorovací stanice
- Uživatelský segment
	- přijímače radiových signálů z družic
		- přijímače jsou pasivní a nijak nekomunikují s družicemi
- Vyšší přesnost oproti GPS
	- pro civilní sektor nabízí přesnost kolem jednoho metru
- Glonass podporují některé novější Xperie (S, Arc) a další s čipem Snapdragon S3 nebo S2

# Pej-tou (Velký vůz)

- Beidou-2 nebo Compass – Čínský
- Od 2000 budováno
- Od roku 2007 jsou na oběžnou dráhu vynášeny první satelity
	- Komerční spuštění 28. 12. 2012
	- Systém má tvořit 35 družic
	- v současnosti na obloze 16 a signálem je pokryta Asie
	- Přesnost pro civilní účely 10 metrů

# Galileo

- Evropský, vzniká prostřednictvím Evropské kosmické agentury (ESA)
- Představen v roce 1999 se spuštěním v roce 2008
- Financpvání posunulo plánované spuštění projektu na rok 2014
- Systém má byt tvořen 30-ti satelity ve výšce 23 222 km
- První družice byla vypuštěna na oběžnou dráhu 28. 12. 2005

# Galileo

- V Praze od 2012 sídlí ústředí ESA pro program Galileo
- Galileo bude vysílat celkem pět signálů
	- volně dostupný
	- komerční
	- signál pro nasazení v letovém provozu
	- signál pro nouzovou lokalizaci
	- signál pro ozbrojené složky

# **YouTube ve výuce**

#### YouTube - historie

• Založen v únoru 2005 autory

– Chad Hurley, Steve Chen a Jawed Karim

- Největší internetový server pro sdílení videí
- V listopadu 2006 zakoupen Googlem za 1,65 mld. \$
- Od 2008 české rozhraní
- 2011 přes 1 bilion zhlédnutí
	- 140 zhlédnutí na osobu

### YouTube

- Nejprve videoseznamka
- 800 mil. návštěv za měsíc
- Nahráno 72 hodin videí každou minutu
- 70% provozu YouTube je z oblastí mimo USA
- Sledování 3D + specifikace nastavení
- Při načítání možnost zahrát si Snake (hra z Nokie)

# YouTube ve výuce

- Výhody pro učitele
	- Inspirace, jak vést výuku
	- Oživení výuky
- Výhody pro žáky
	- Ilustrace vysvětlovaného problému
	- Ukázka dalšího způsob řešení
	- Možnost zopakování látky doma

# YouTube ve výuce

- Nevýhody
	- Ne vždy najdeme vhodný materiál
	- Poměrně náročná příprava vlastního materiálu
	- Reklamy-odvedení pozornosti

### **Fotoaparát a web kamera**

### Fotoaparát a web kamera

- Fotoaparát
	- Funguje na principu propouštěním světla na světlocitlivou vrstvu, na níž se pomocí světla vykreslí obraz

# Uchopíme

KÁBRT. J.,*digifoto*. Dostupné z:

[http://www.cdmvt.zcu.cz/storage/navody/Digifoto\\_Kabrt/digifoto](http://www.cdmvt.zcu.cz/storage/navody/Digifoto_Kabrt/digifoto)

- Správné držení fotoaparátu
	- Většina přístrojů konstruována pro praváky
		- tedy jej držíme pravou rukou dlaň se stává i hlavním opěrným bodem
		- ukazovák pravé ruky na spoušti
		- další prsty pak fotoaparát tiskneme proti opěrnému bodu, ruce, a palci pravé ruky
		- aparát opřeme také o dlaň levé ruky stabilizátor
	- pozor na prsty před objektivem a bleskem
	- moderní fotoaparáty úchop výrazně usnadňují díky tvarování

# Nerozmažeme I

KÁBRT. J.,*digifoto*. Dostupné z: [http://www.cdmvt.zcu.cz/storage/navody/Digifoto\\_Kabrt/digifoto](http://www.cdmvt.zcu.cz/storage/navody/Digifoto_Kabrt/digifoto)

- Co je příčinou rozmazaných fotografií?
	- pohyb fotoaparátu při exponování fotografií
- Lze z ruky fotografovat ostré snímky?
	- časy závěrky (expoziční časy) nastavit krátké
	- čím delší expoziční časy, tím vyšší je riziko rozmazaných fotografií
- Řešení ???

#### *Pravidlo převrácené ohniskové vzdálenosti*

# Nerozmažeme II

KÁBRT. J.,*digifoto*. Dostupné z: [http://www.cdmvt.zcu.cz/storage/navody/Digifoto\\_Kabrt/digifoto](http://www.cdmvt.zcu.cz/storage/navody/Digifoto_Kabrt/digifoto)

- Pravidlo převrácené ohniskové vzdálenosti
	- objektivy fotoaparátů mají ohniskové vzdálenosti (např.: 36 - 180 mm)
		- určují rozsah zoomu
		- digitálních fotoaparáty mají *reálnou ohniskovou*  vzdálenost a *přepočtenou ohniskovou*  vzdálenost - budeme uvažovat přepočtenou
	- nejdelší expoziční čas pro fotografování "z ruky" = převrácené hodnotě právě použité ohniskové vzdálenosti (při ISO 100, bez stabilizátoru)

# Nerozmažeme III

KÁBRT. J.,*digifoto*. Dostupné z: [http://www.cdmvt.zcu.cz/storage/navody/Digifoto\\_Kabrt/digifoto](http://www.cdmvt.zcu.cz/storage/navody/Digifoto_Kabrt/digifoto)

Př.:

- fotoaparát má ohniskovou vzdálenost 36- 180mm, bez stabilizace obrazu
	- ZOOM na maximum
		- nejdelší expoziční čas, bude 1/180 sekundy
			- » můžeme samozřejmě použít i kratší časy, jako 1/200 s, 1/500 s
	- ZOOM na minimum (na širokoúhlo)
		- nastavíme 1/36 sekundy a kratší

#### Nerozmažeme IV KÁBRT. J.,*digifoto*. Dostupné z:

[http://www.cdmvt.zcu.cz/storage/navody/Digifoto\\_Kabrt/digifoto](http://www.cdmvt.zcu.cz/storage/navody/Digifoto_Kabrt/digifoto)

- Ultrazoom bez stabilizace obrazu
	- maximální zoom s ohniskovou vzdálenost 360 mm
		- časy expozice delší než 1/360 sekundy, vzniká reálné nebezpečí rozmazaných fotografií.
	- 1/360 sekundy dost krátký čas expozice
		- nemusí být vždy dostatečně dlouhý => budeme muset zvyšovat citlivost ISO => navyšuje se šum na fotografiích

# Nerozmažeme V

KÁBRT. J.,*digifoto*. Dostupné z:

[http://www.cdmvt.zcu.cz/storage/navody/Digifoto\\_Kabrt/digifoto](http://www.cdmvt.zcu.cz/storage/navody/Digifoto_Kabrt/digifoto)

Otázka?

- Ohniskové vzdálenosti 35 105 mm
	- fotíme a na displeji se zobrazují časy 1/30 sekundy
	- nazoomováno na maximum (105 mm)
- Bude fotografie ostrá?
	- ne, nejspíš budou fotografie rozmazané
- Rešení?
	- zvýšit citlivost ISO což způsobí
		- expoziční časy zkrátí na cca 1/105sec
	- odzoomovat na širokoúhlo (35 mm)
		- můžete fotografovat při časech 1/35 sekundy

- Nejčastější využitím webkamer je zprostředkování videokonferencí
	- Některé bývají vybaveny mikrofonem, aby mohl snímat i hlas
- Také u webkamer uvádí rozlišení, ve kterém snímají obraz
	- Čím vyšší rozlišení, tím vyšší kvalita obrazu
- Webkamery používají rozhraní USB 1.1 nebo USB 2.0
	- Webkamery s vyšším rozlišením potřebují vyšší přenosovou rychlost, kterou poskytuje USB 2.0

- Používají se dva druhy snímačů
	- CMOS
		- umožňují vytvořit webkameru menších rozměrů
	- CCD
		- Kvalitnější, používá se ve webkamerách s vyšším rozlišením
		- lepší světelnou citlivost, což se projeví v lepší kvalitě obrazu při špatném osvětlení

- Časté je využití webkamery v místech, kde se pravidelně tvoří fronty nebo slouží ke sledování počasí v daném místě
	- Restaurace
	- Ski areály
	- aquaparky
- Další využití je v bezpečnostním systému
	- Odkudkoli ze světa lze sledovat, co se odehrává na sledovaném stanovišti

• Sekvenční záznam

– snímání časosběrnou metodou

- Detekce pohybu
	- kamera se automaticky aktivuje při zaznamenání pohybu
	- snímá po určitou dobu část zorného pole